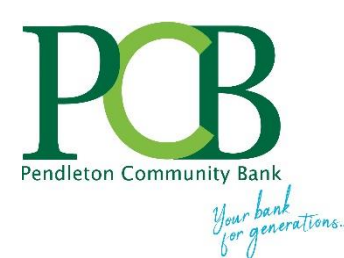

## **How to Change Your Online Banking Password**

Go to [www.yourbank.bank](http://www.yourbank.bank/) and login your online banking account, click on the **OPTIONS** tab and then click **Personal**.

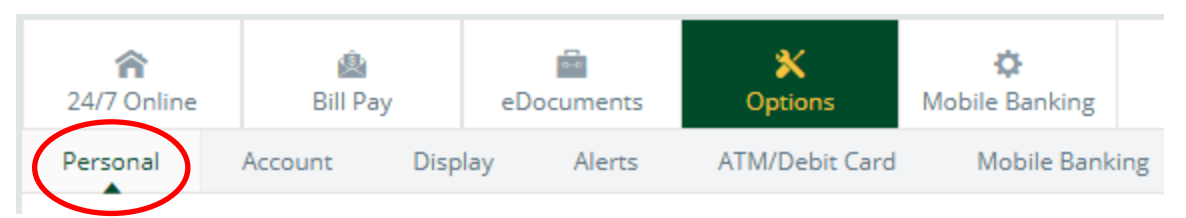

In **PERSONAL**, browse down to the MODIFY LOGIN INFORMATION section. You can modify your ID and/or Password.

Type your current password in the **Enter Current** box and type a new password in the next two boxes. You must type the new password the same in both boxes.

Click **SUBMIT** to save your changes.

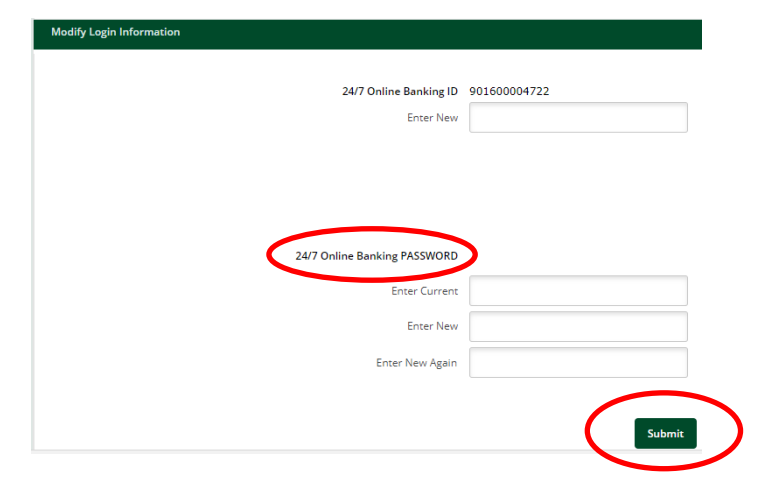

Passwords have to meet the following criteria:

- Must be between 10 and 25 characters in length
- Must not match or contain your ID
- Must not match one of the previous 2 passwords
- May contain the following special characters  $+$  %@!\$\*~
- Cannot include blank spaces

IDs have to meet the following criteria:

- Must contain at least 1 letter
- May contain numbers
- May contain the following special characters:  $+$  %  $\omega$ !  $\frac{6}{3}$  \* ~
- Must be between 4 and 25 characters

Forgot your password?

[Click Here](https://www.yourbank.bank/assets/files/VbDSOXeG/Online-Banking-Password-Self-Reset-Instructions-2017.pdf) for complete instructions for password self-reset.

NOTE: You are required create a unique question/answer prior to using 'Forgot Password' for the first time. Click on **Options/Personal**. Under **Modify Personal Settings** create your password reset question/answer.

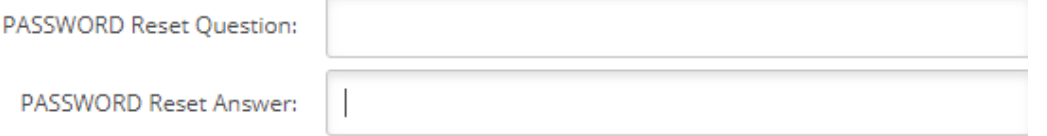

## **Tips for Creating a Secure Password**

Need tips on creating a secure password? Below is a summary of recommendations provided by the Department of Homeland Security – US CERT (United States Computer Emergency Readiness Team). Visit<https://www.us-cert.gov/ncas/tips/ST04-002> to review the complete 'Choosing and Protecting Passwords' document.

Tips to create/secure a password:

- Ensure that only authorized people have access to your passwords.
- Use different passwords on different systems and accounts.
- Don't use passwords that are based on personal information that can be easily accessed or guessed.
- Use a combination of capital and lowercase letters, numbers, and special characters.
- Don't use words that can be found in any dictionary of any language.
- Develop passphrases for remembering complex passwords. Longer passwords/phrases are more secure than a short one because there are more characters for a hacker to 'crack'.

Other security recommendations:

- Keep your operating system, browser, and other software up to date.
- Use and maintain anti-virus software and a firewall.
- Regularly scan your computer for spyware.
- Use caution with email attachments and untrusted links.
- Watch for suspicious activity on your accounts.

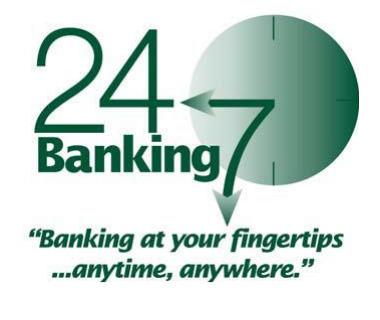